## **بخش اول: راهنمای كاربرد نرمافزار طراحی پارچه**

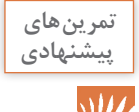

**در این قسمت تعدادی تصویر را برای شما قرار دادهایم. شما این تصاویر را روی پرده بیاندازید و یا از طریق رایانه به هنرجویان نشان دهید و از آنها بخواهید تا درست مشابه آن را از طریق نرمافزار ایجاد كنند. این كار باعث میشود نیروی ابتكار ذهنی و تجسمی هنرجویان باال برود. پس از آخرین طرح پاسخها را نیز آوردهایم تا از طریق آن شما و هنرجویان پاسخ درست را ببینند. برای اینكه این تمرینات مفید واقع شود به نكات زیر توجه فرمایید: 1 هنرجویان ابتدا روشهای طراحی را روی كاغذ تمرین كنند و سپس از نرمافزار استفاده شود. 2 قبل از استفاده از نرمافزار ریپیت طرح را از حالت دستی به حالت نرمافزاری تبدیل كنند. 3 عملكرد دكمههای موجود در نرمافزار را به خوبی فراگرفته باشند. 4 منظور از ایجاد طرح در واقع ترسیم نخكشی و نقشه تكرار پودی میباشد. 5 در صورت لزوم هنرجویان را راهنمایی كنید. 6 در هنگام طراحی نمراتی را به هنرجویان بدهید. تا اهمیت بیشتری به طراحی با نرمافزار بدهند.**

**7 طرحهای آنها را در محل خاصی ذخیره کنید تا در نهایت بتوانید نمره شایستگی آنها را تعیین کنید.**

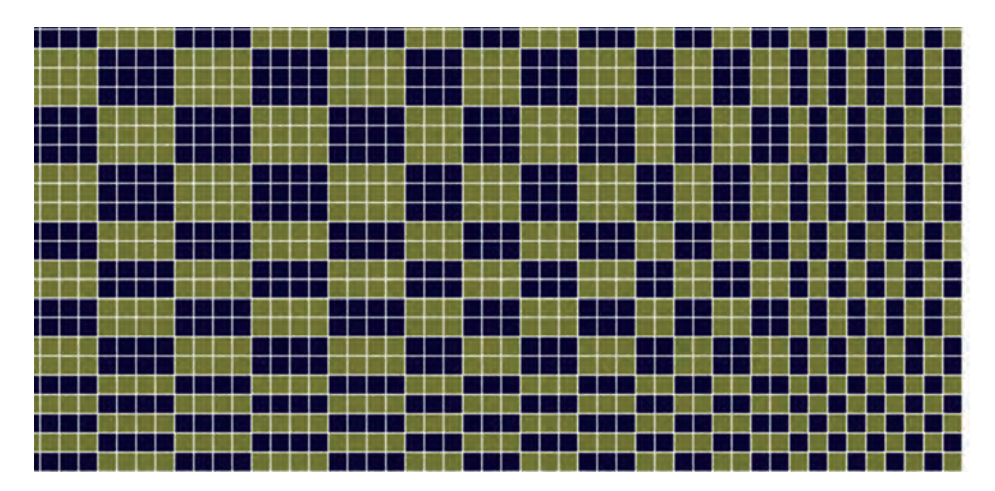

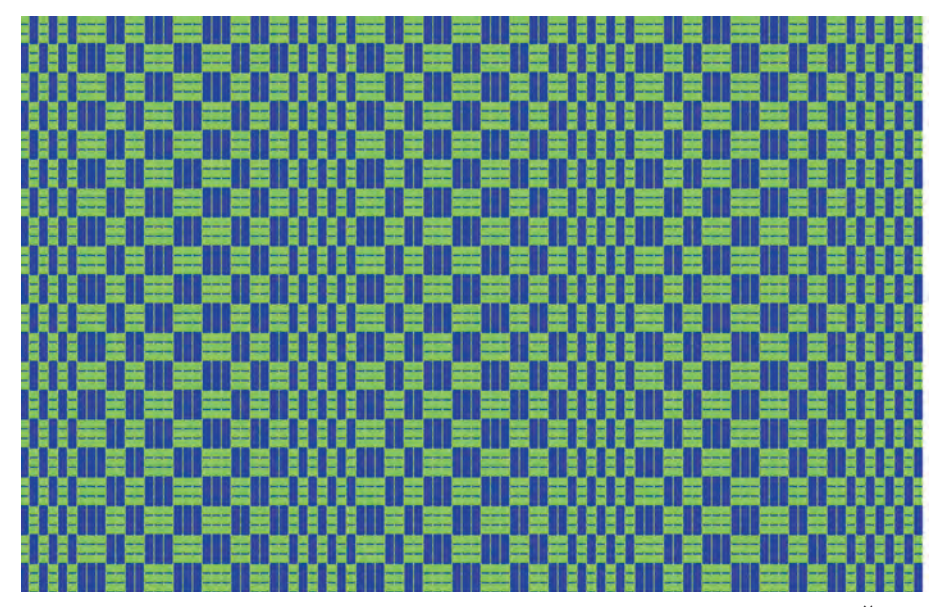

**تمرین .2**

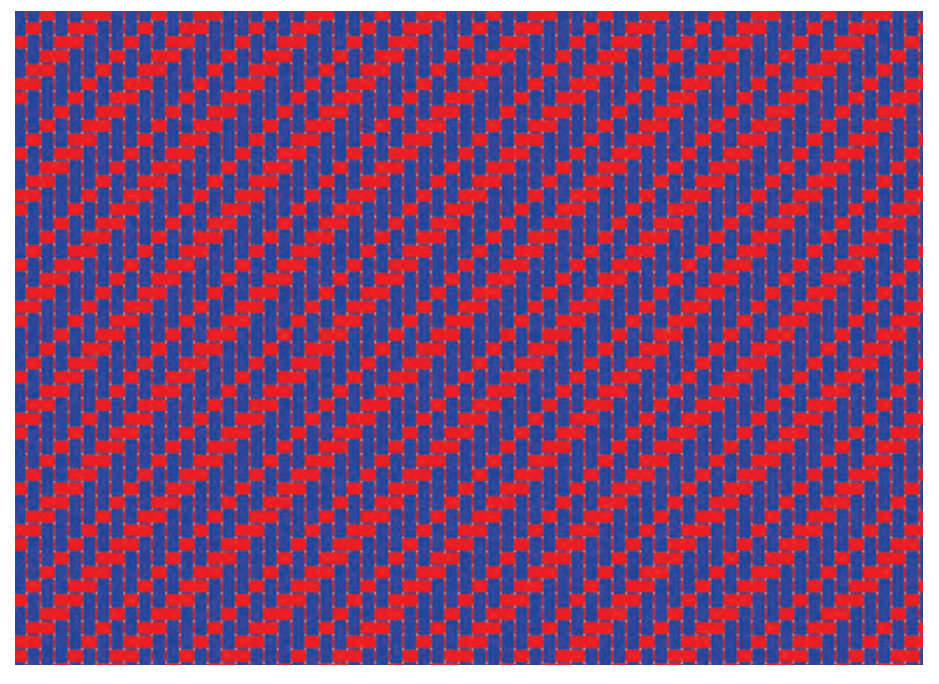

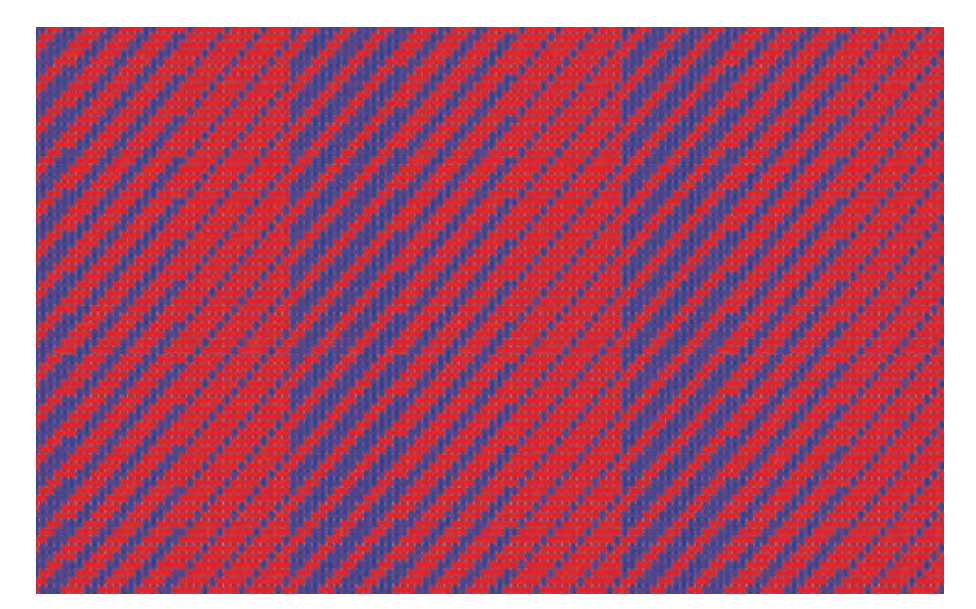

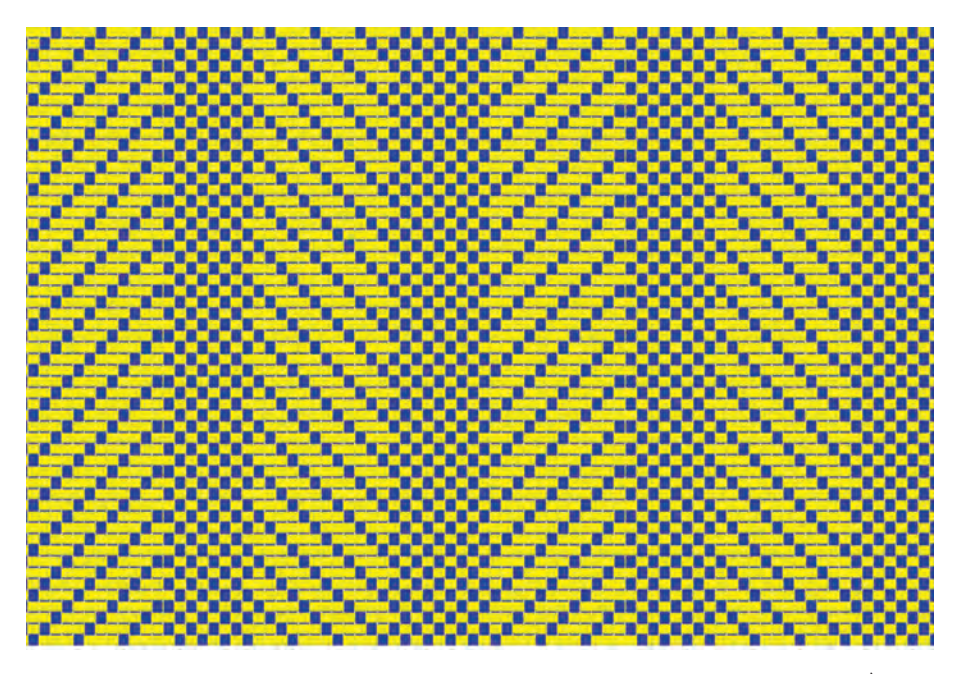

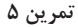

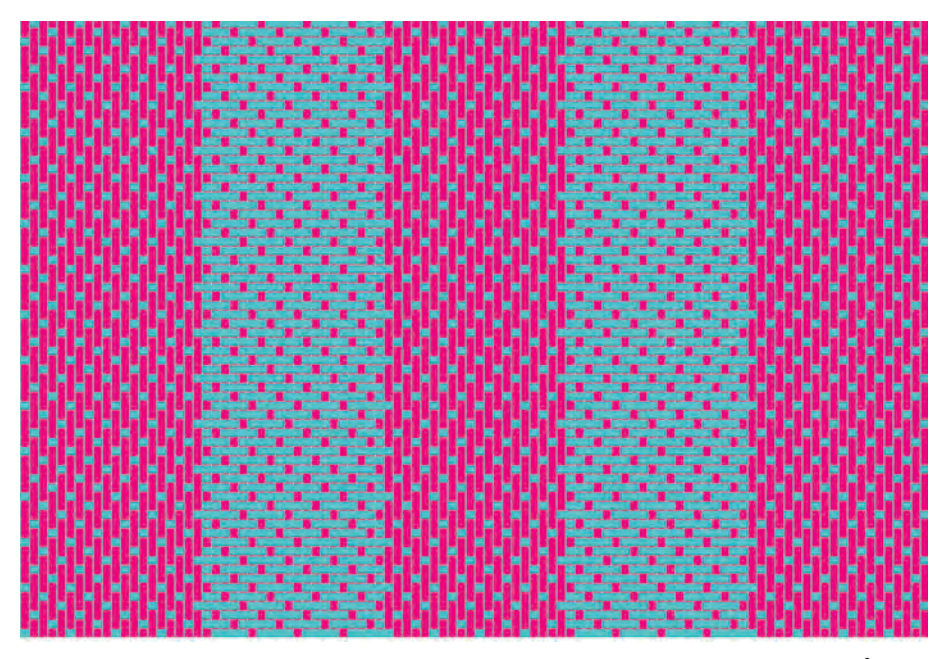

**تمرین 6**

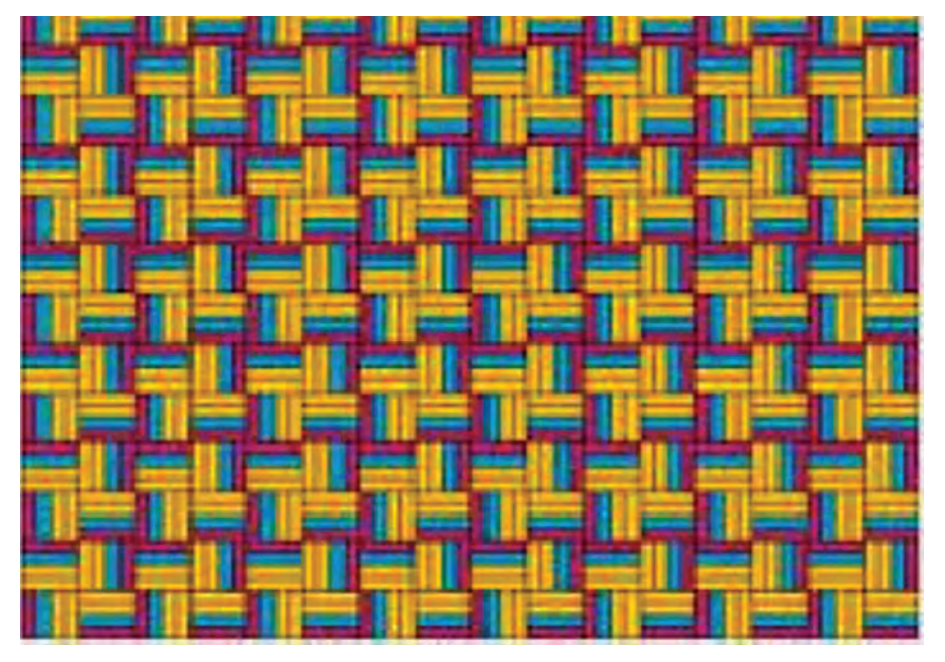

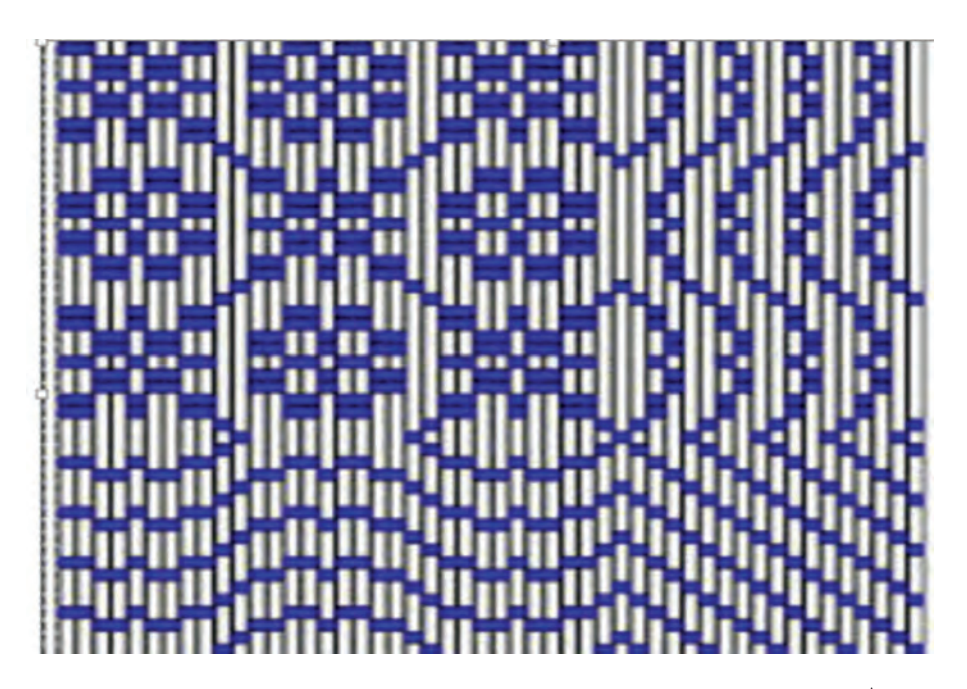

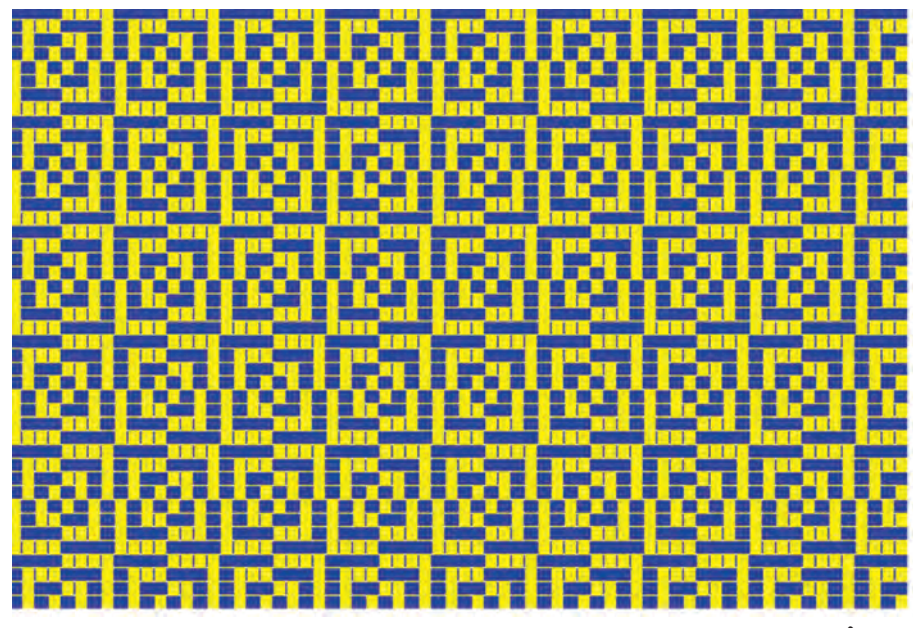

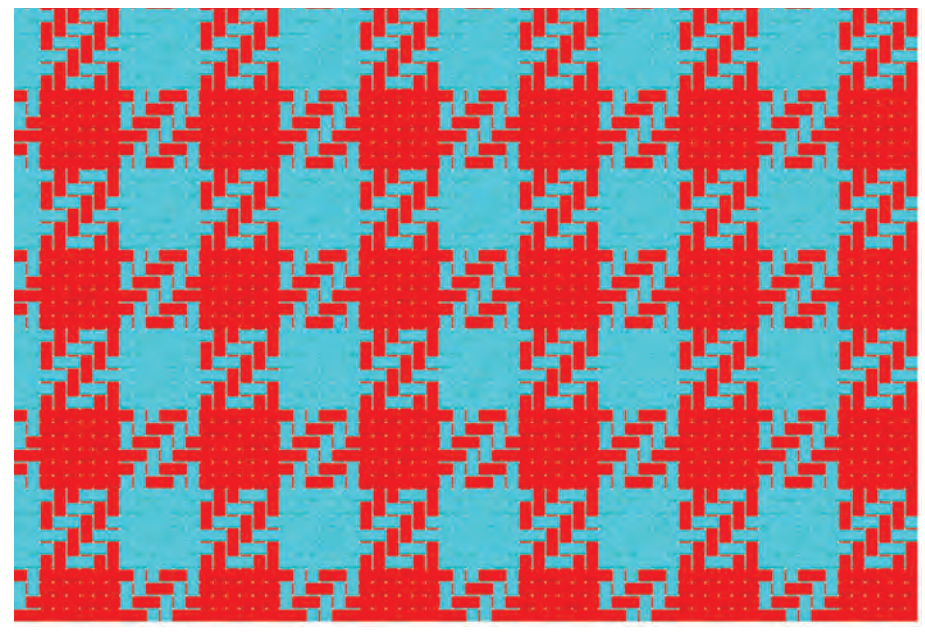

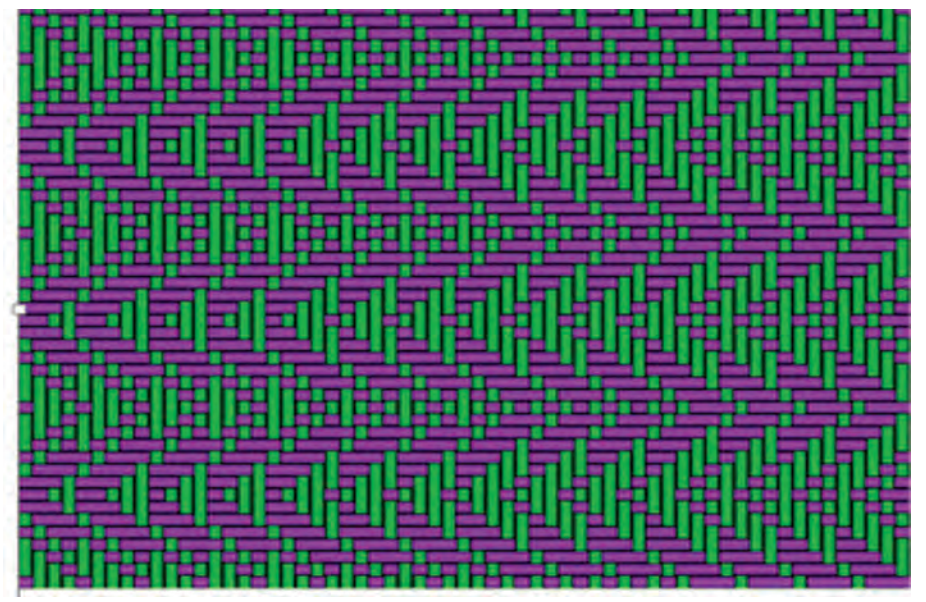

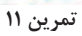

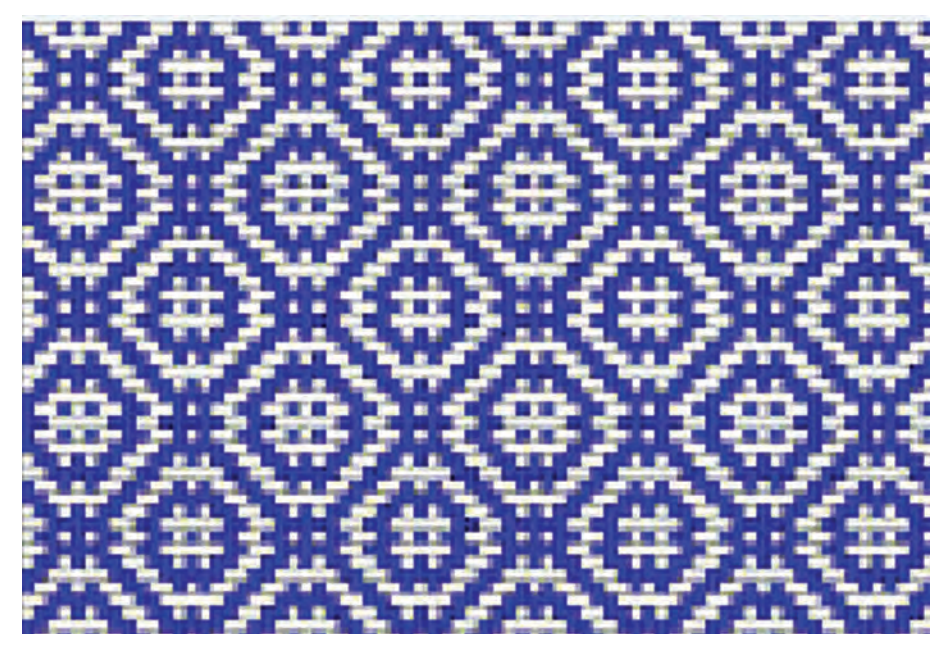

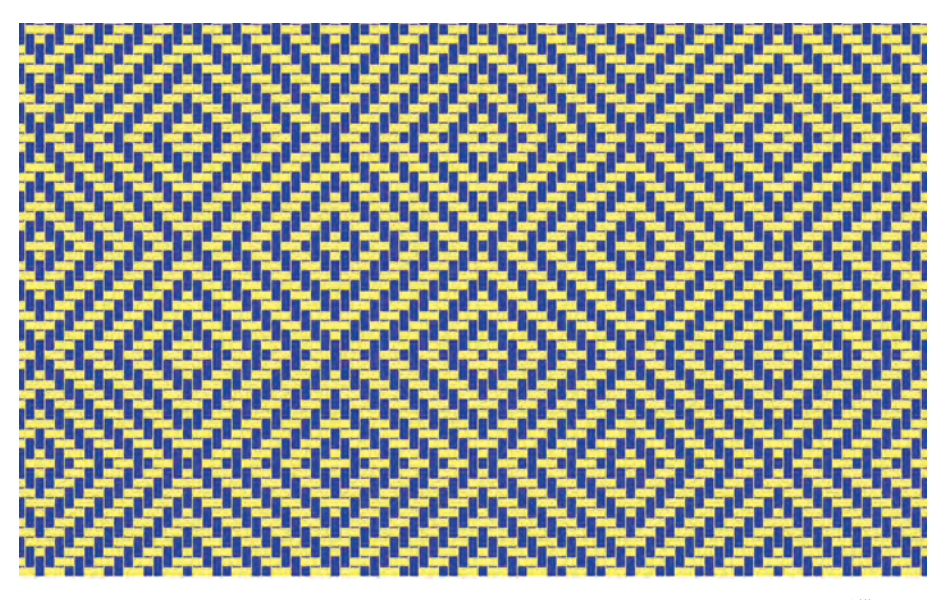

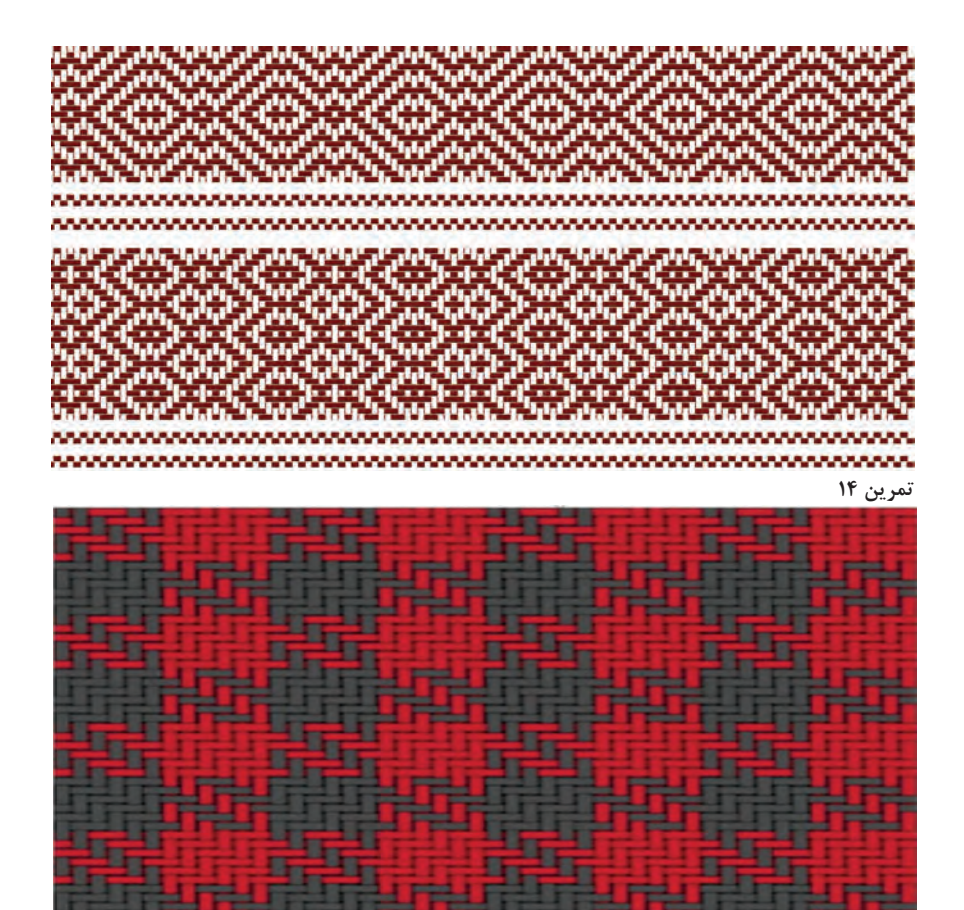

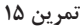

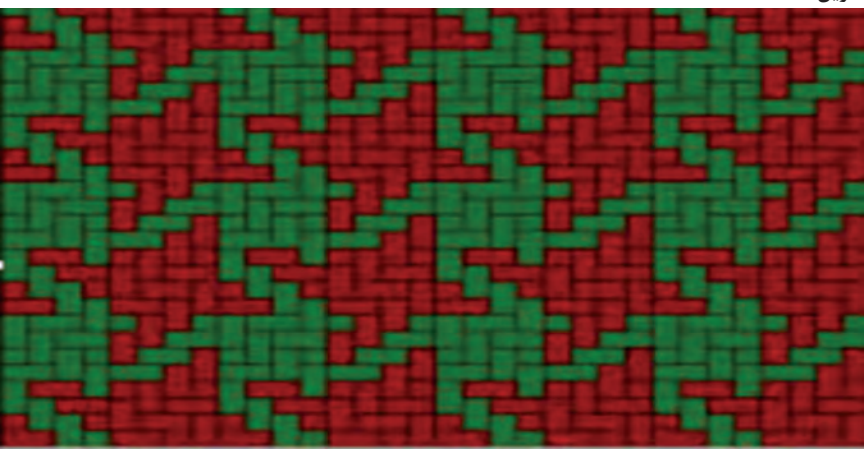

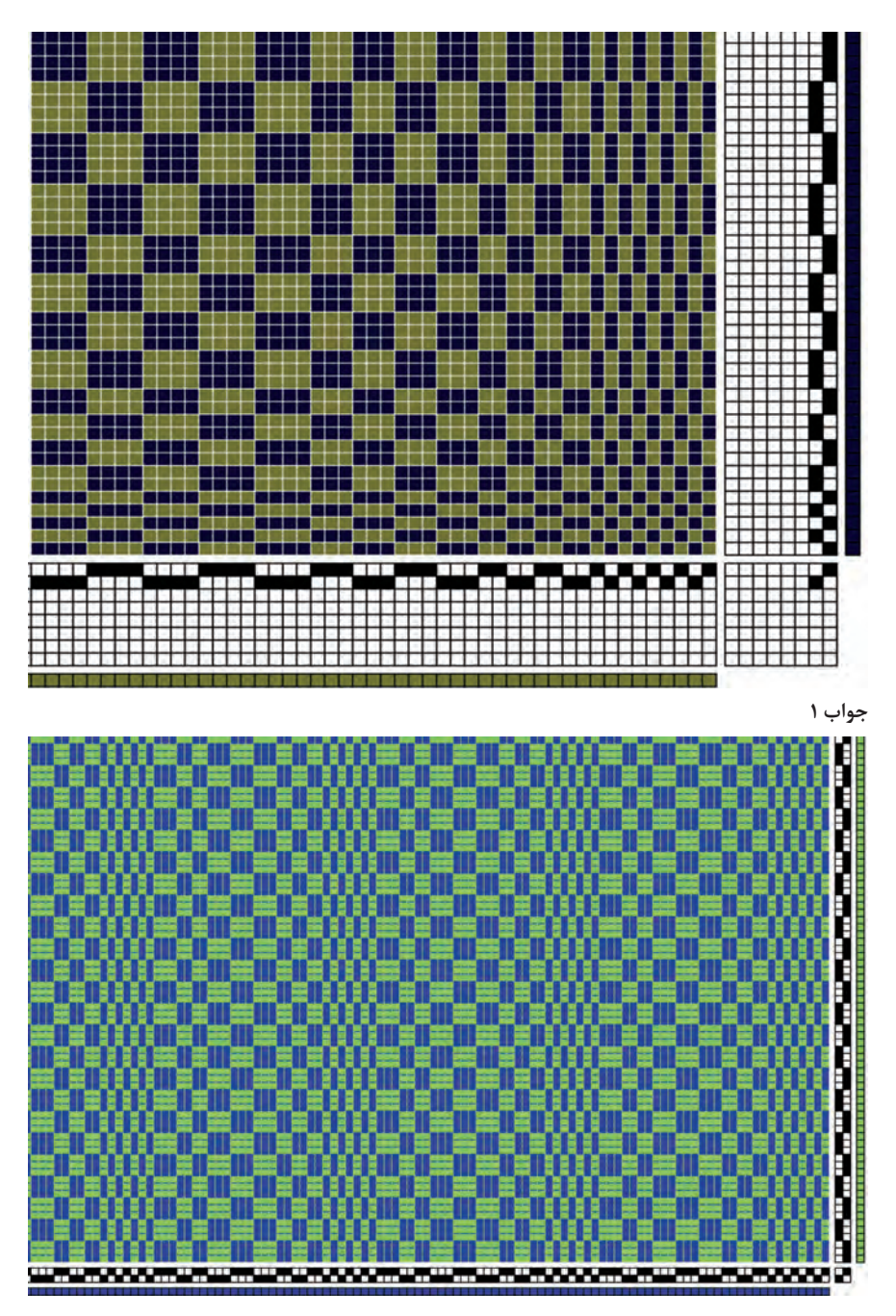

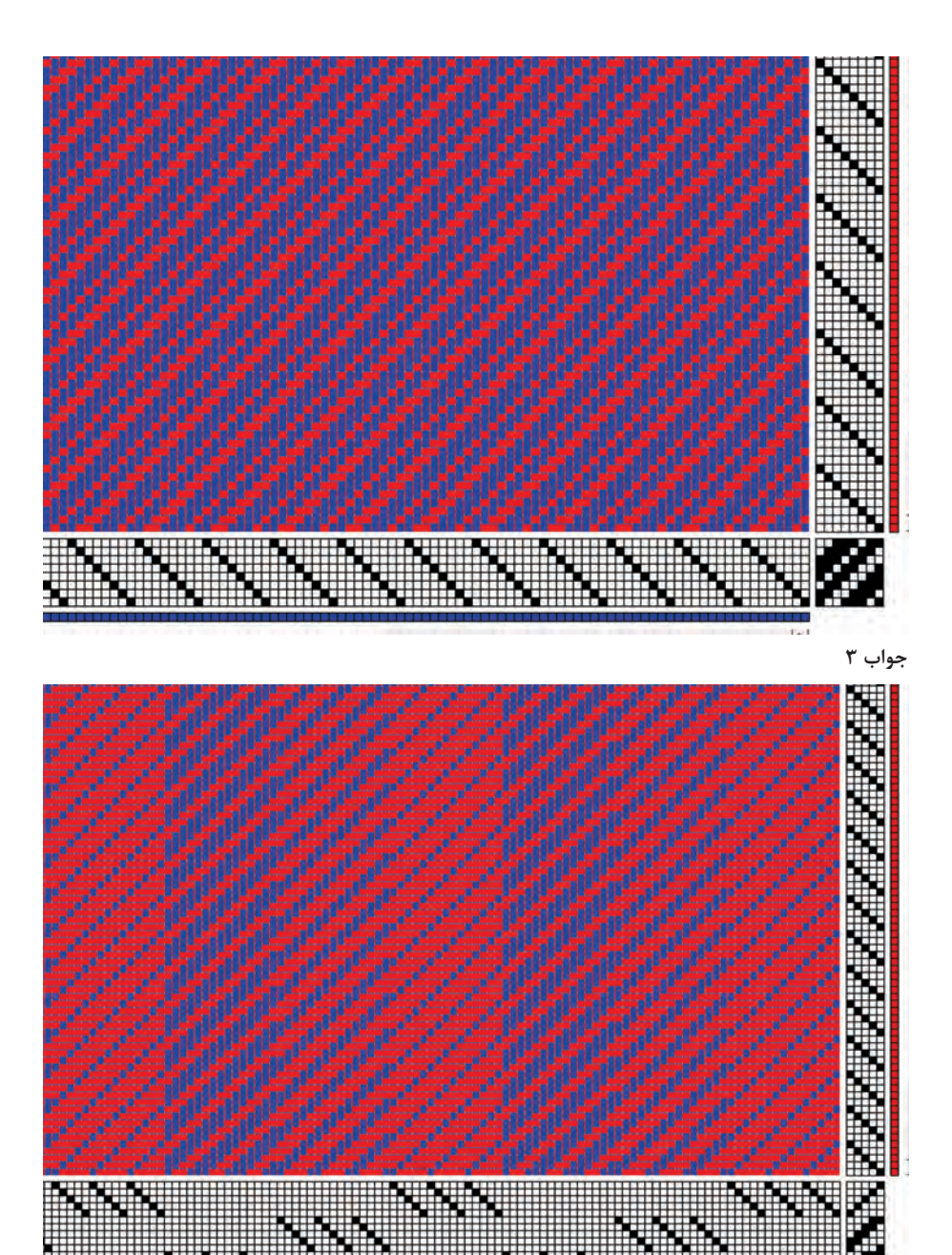

**بخش اول: راهنمای كاربرد نرمافزار طراحی پارچه**

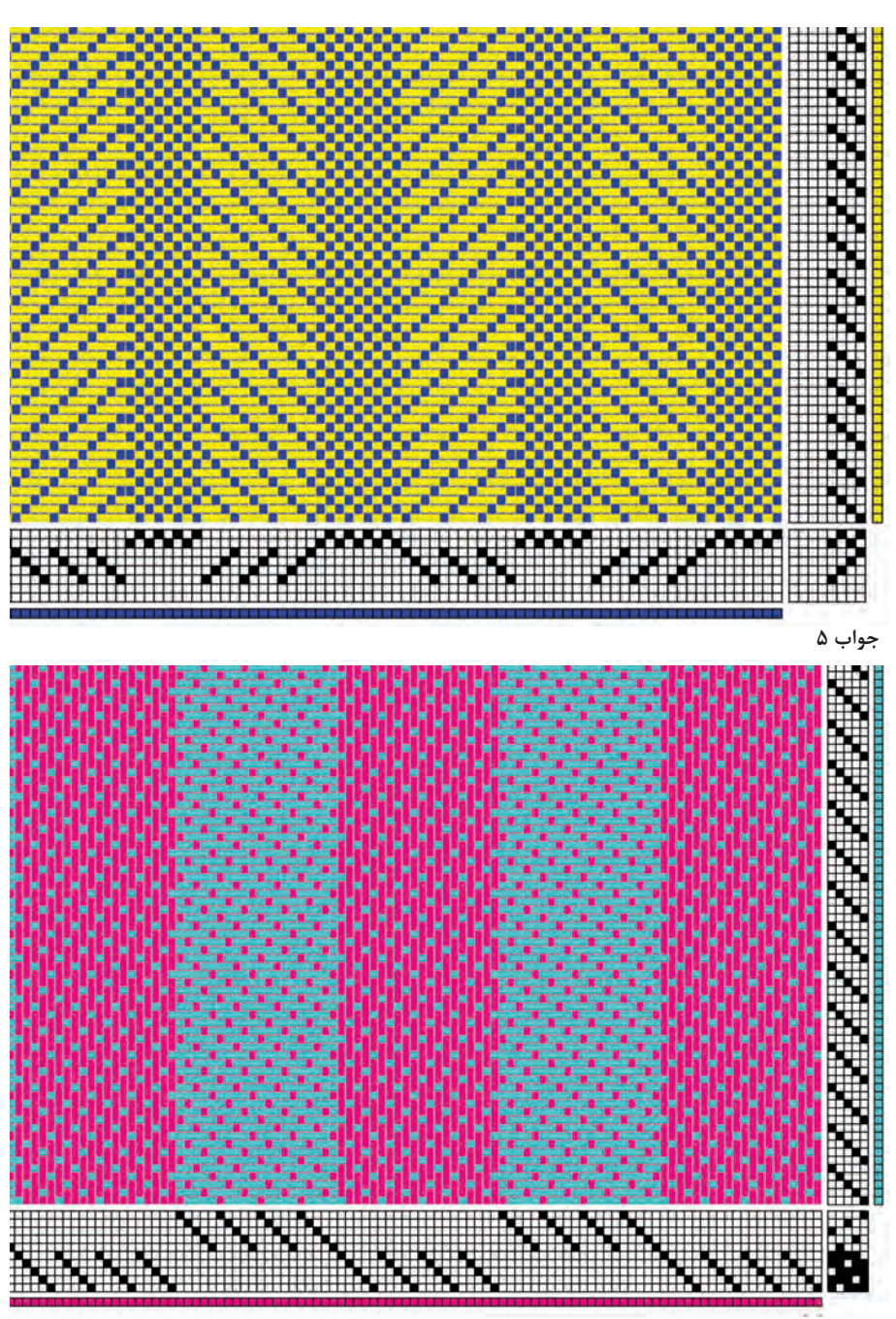

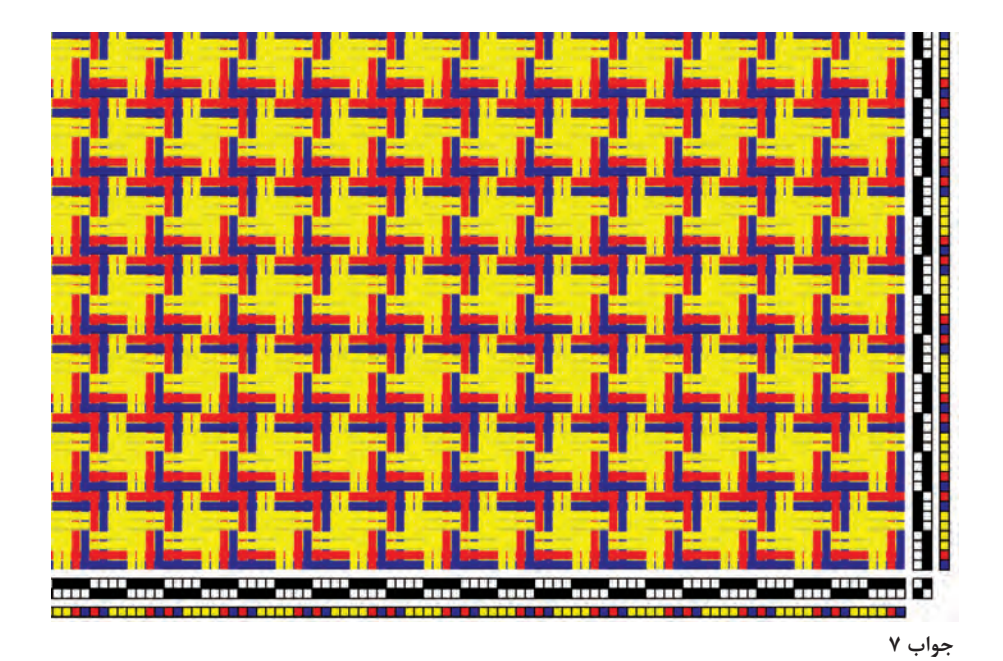

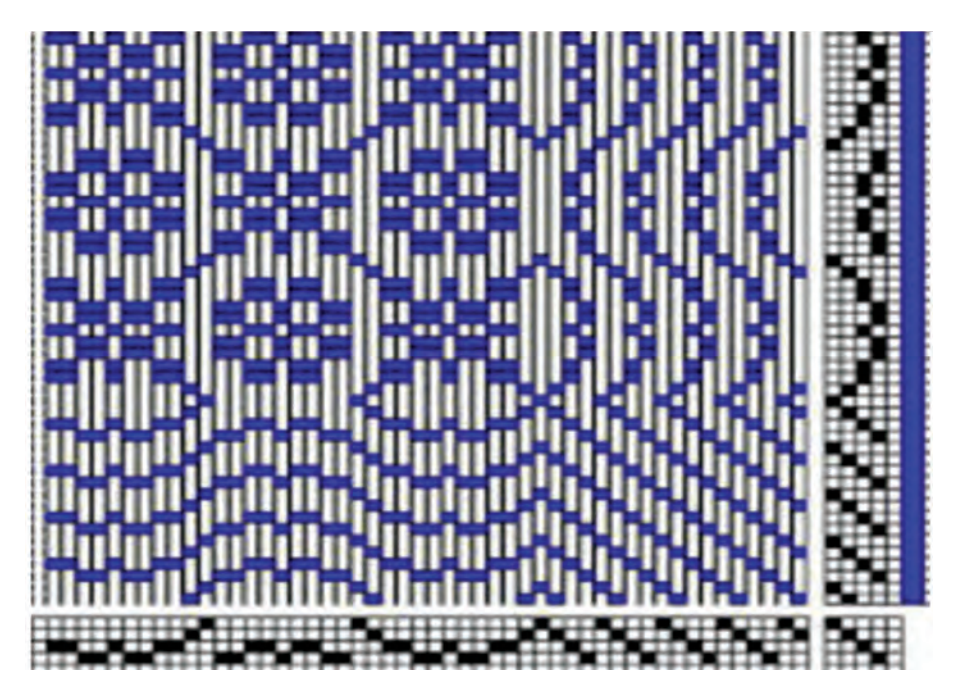

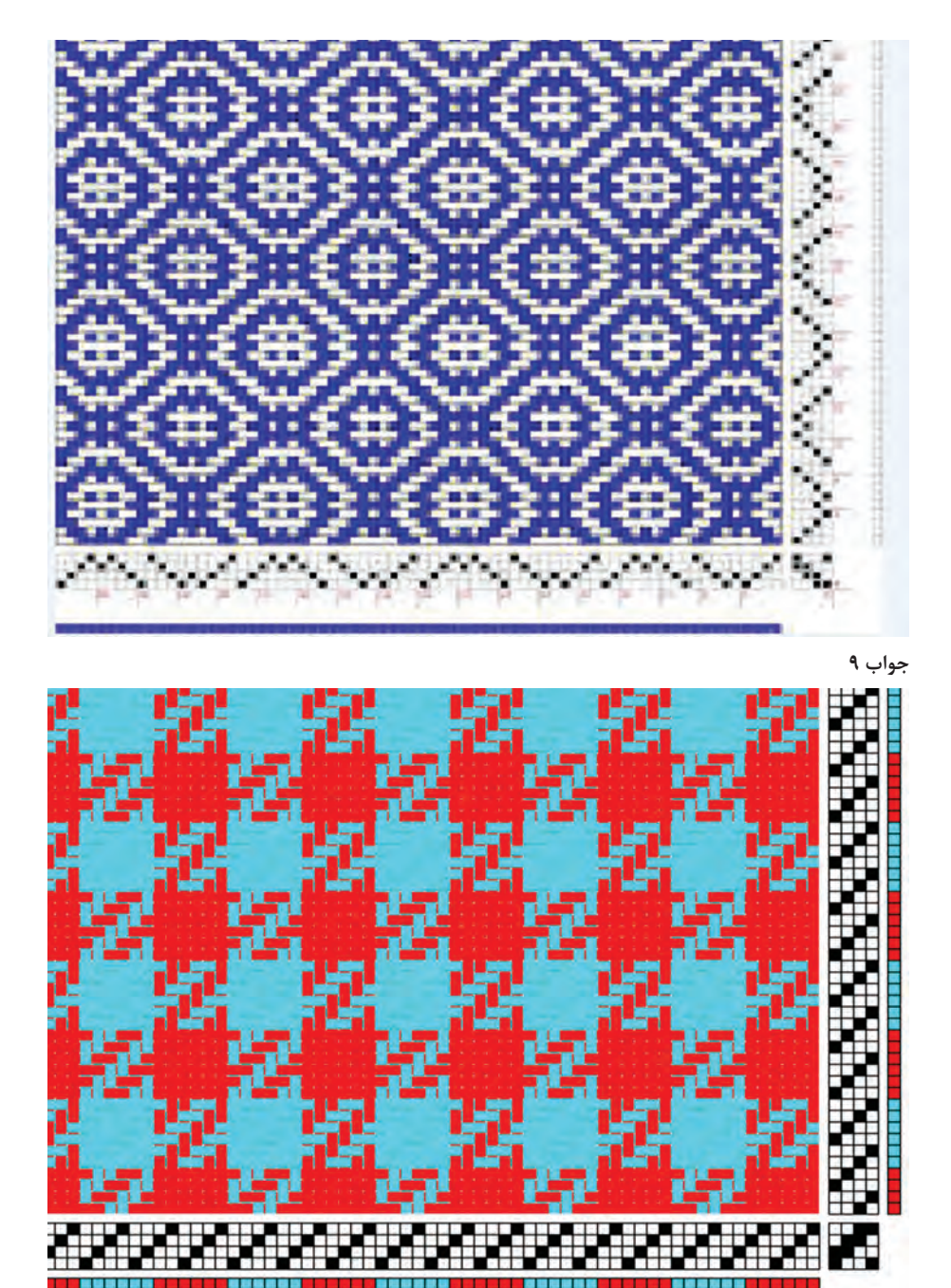

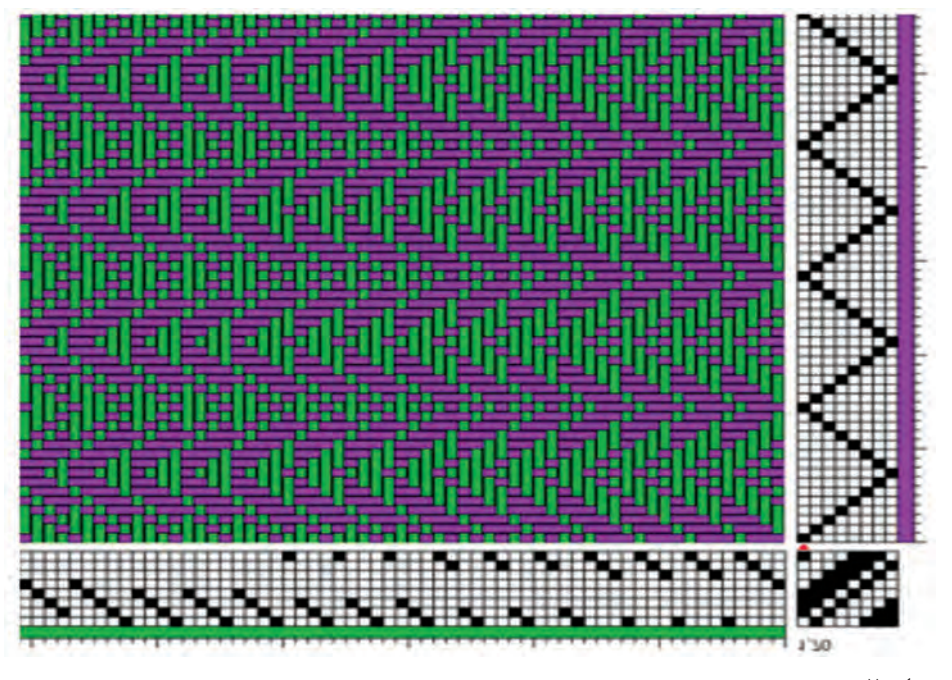

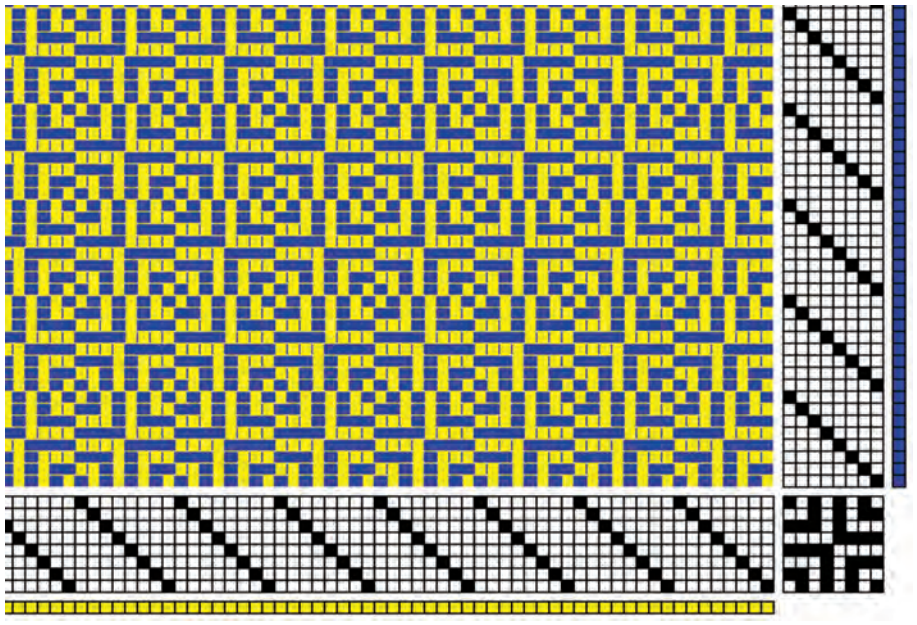

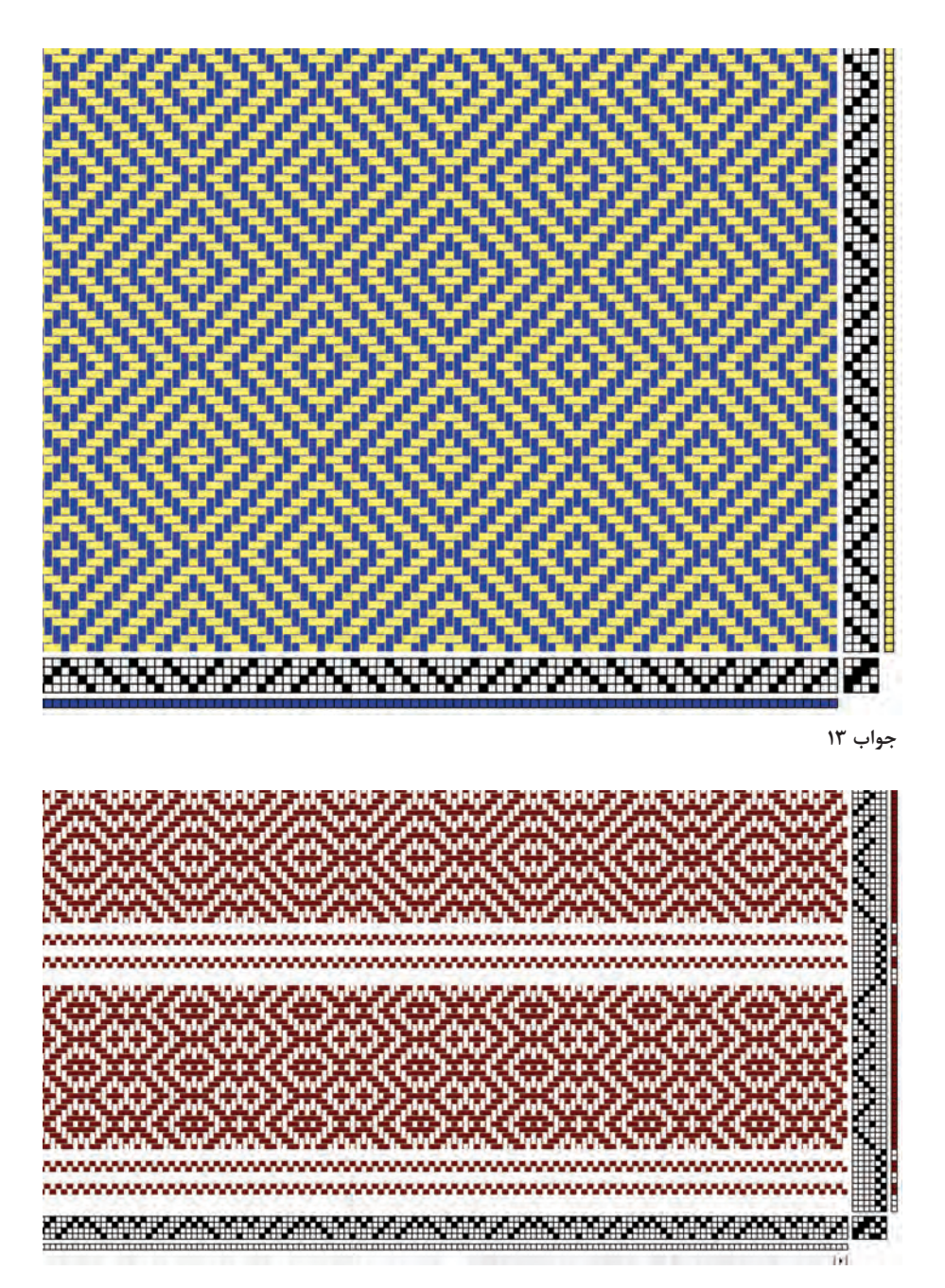

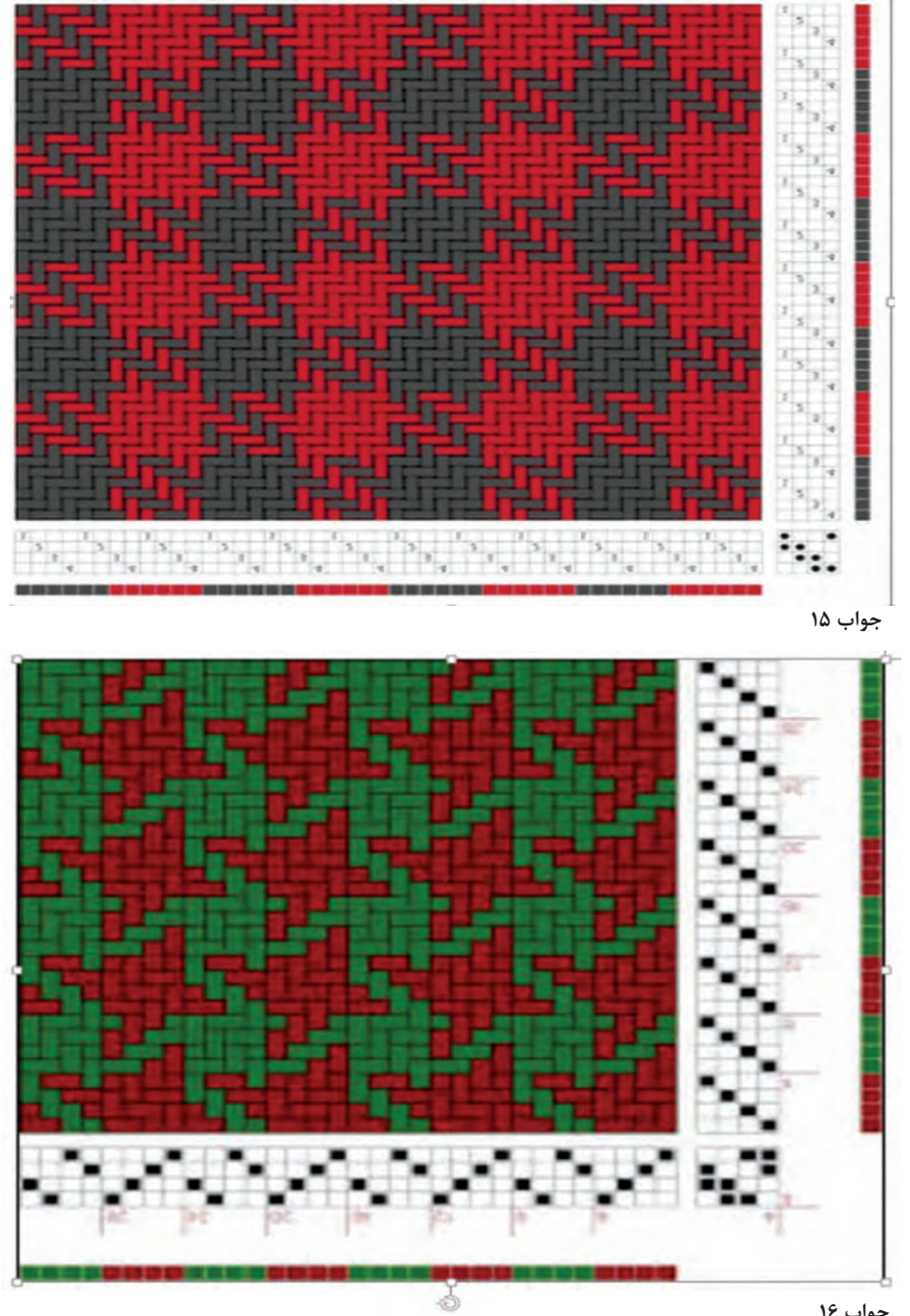

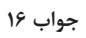